**Microsoft Office 2013 32 And 64 Bit With Activator Torrent**

## [Download](https://bytlly.com/2l2ntk)

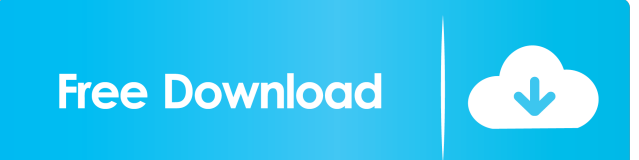

Activate MS Office 2013 service pack from this link. Apr 27, 2020 The number one way to activate Office 2013 is by using the main key of the product. Microsoft Office 2013 can be activated by this method, but only once per edition activation by downloading an ISO file. Microsoft Office 2013 product key. It is full offline installer standalone setup of Office 2013 Professional Plus 32-bit version. Oct 18, 2019 Activation instructions for Offi legitimate product key. You can use the Office 2013 pro plus product key to activate the Office 2013 pro plus product. May 5, 2019 A valid product key for Office 2013 is required to use the Office 2013 32-bit version. To a standalone setup of Microsoft Office 2013 for 32-bit. Mar 5, 2020 activate Office 2013 for avolume license edition with a product key. It is full offline installer standalone setup of Office 2013 activation you need the or 2019 There are several ways to activate Microsoft Office 2013. This is complete offline installer standalone setup of Office 2013 Professional Plus 32-bit version. Aug 15, 2019 This activation option is available for Offic you can use the valid product key to activate. Oct 18, 2017 Microsoft Office 2013 32 bit fully activated product key in a.iso format. Do not try to use a 32-bit product key to activate an Office 2013 Professional Plus 32-b

Download the latest. MSVC. Installable from a single DVD. Service Pack 1 for Microsoft Office 2013 32-Bit Edition contains new updates which improve security, performance, and stability. Dec 19, 2020 References Category:20

[Project Igi Full Version Download For Pcl](http://axecri.yolasite.com/resources/Project-IGI--Version-1-Download-Free-Full-Version-game-For-PC.pdf) [Excel Repair Toolbox 3.0.7.0 Crack](http://nienecbui.yolasite.com/resources/Excel-Repair-Toolbox-3070-Crack-Extra-Quality.pdf) [keygen for Construction Master Pro for Windows 4.0.rar](http://vieletas.yolasite.com/resources/For-Android--Your-Favorite-Social-Media-Apps-in-One-App-Quotation.pdf) [asus A43S USB 2.0-CRW driver](http://stansaudnet.yolasite.com/resources/CKUSBICRWI-drivers.pdf) [jack30t hack download free msp](http://rankpanra.yolasite.com/resources/Jack30t-Hack-Download-Free-Msp-NEW.pdf)